oveZart

Уровень сложности: средний Время изготовления: 3-4 часа

## СЕРЫТИ И КУЛОН ИЗ ПОЛИМЕРНОЙ ГЛИНЫ

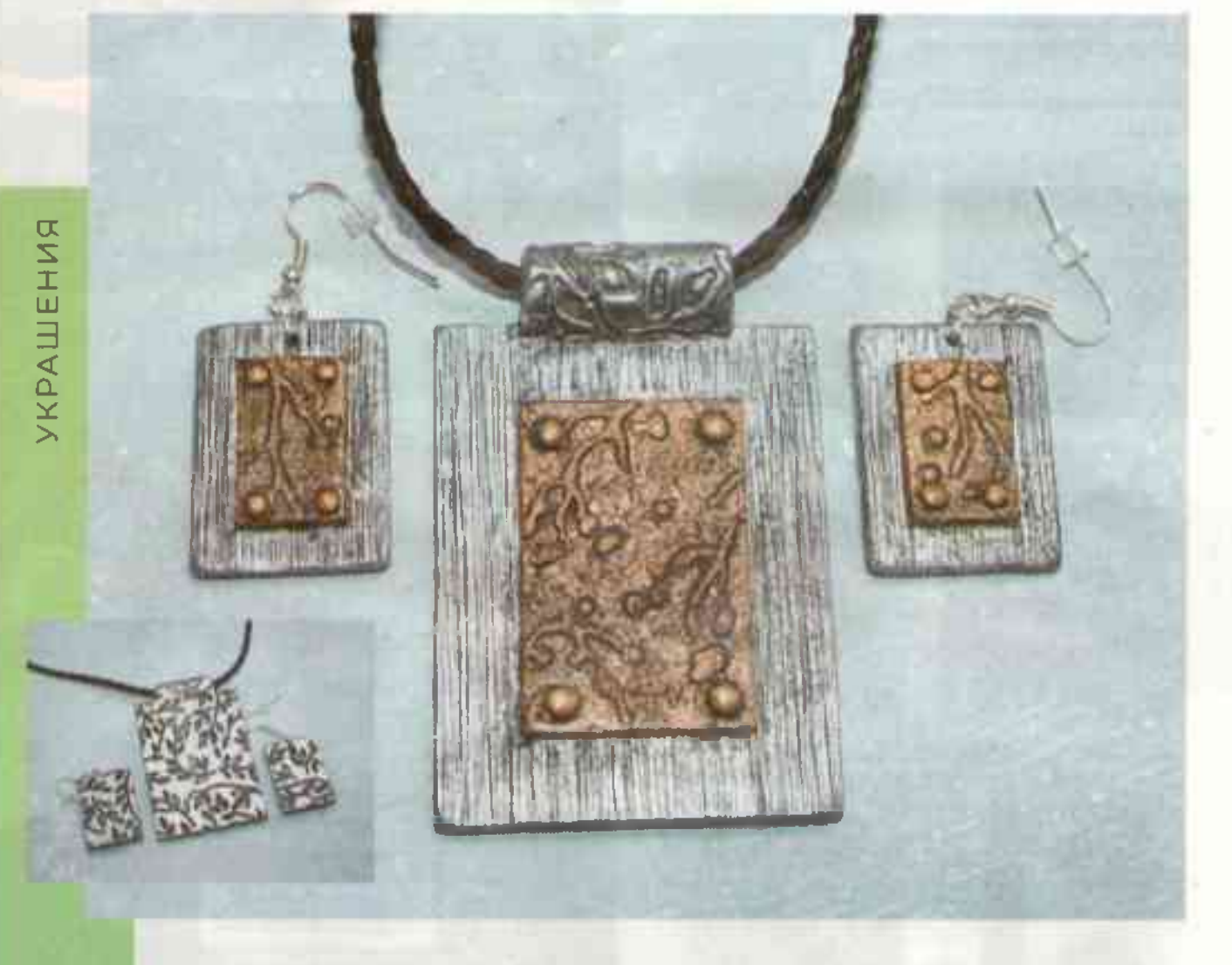

Украшения из полимерной глины в технике «Имитация металла» очень популярны: можно быстро и просто создать любой рисунок, придать бижутерии любую форму, а еще она очень легкая по весу в сравнении с настоящим металлом.

материалы инструменты

 $\overline{\mathbf{x}}$ 

- полимерная глина черного цвета:
- ролик или паста-машина; • текстурные листы:
- 
- лезвия:
- ФУДНИТУДА И ИНСТОУМЕНТЫ для сборки украшений,
- лак для полимерной глины и кисточка:
- акриловые краски под серебро и бронзу:
- губка для мытья посуды;
- ТОНКАЯ КИСТОЧКА:
- бумага, ножницы

1. Раскатайте черную полимерную глину на самом широком режиме паста-машины или при помощи ролика. Смочите водой текстурный лист и сделайте отпечаток. Это будет обратная сторона комплекта.

2. Переверните пласт рисунком вниз. На гладкой стороне вырежьте прямоугольники для сережек и фигуру в форме двух совмешенных прямоугольников.

3. Лезвием процарапайте частые полосы на заготовках.

4. Обрезки черной полимерной глины разомните и раскатайте в пласт немного тоньше, чем предыдущий. Сделайте отпечаток при помощи второго текстурного листа.

5. Жесткой стороной губки придайте текстуру, нажимая слегка, чтобы не повредить рисунок.

6. Вырежьте прямоугольники и разместите их в центре будущих сережек и кулона. По углам прямоугольников сделайте имитацию заклепок. Для этого скатайте одинаковые шарики, разместите их симметрично и придавите пальцем.

7. При помощи кисточки скрутите петлю на кулоне. Можно использовать спицу, карандаш, ручку. Толстой иглой или шилом сделайте отверстия в се-

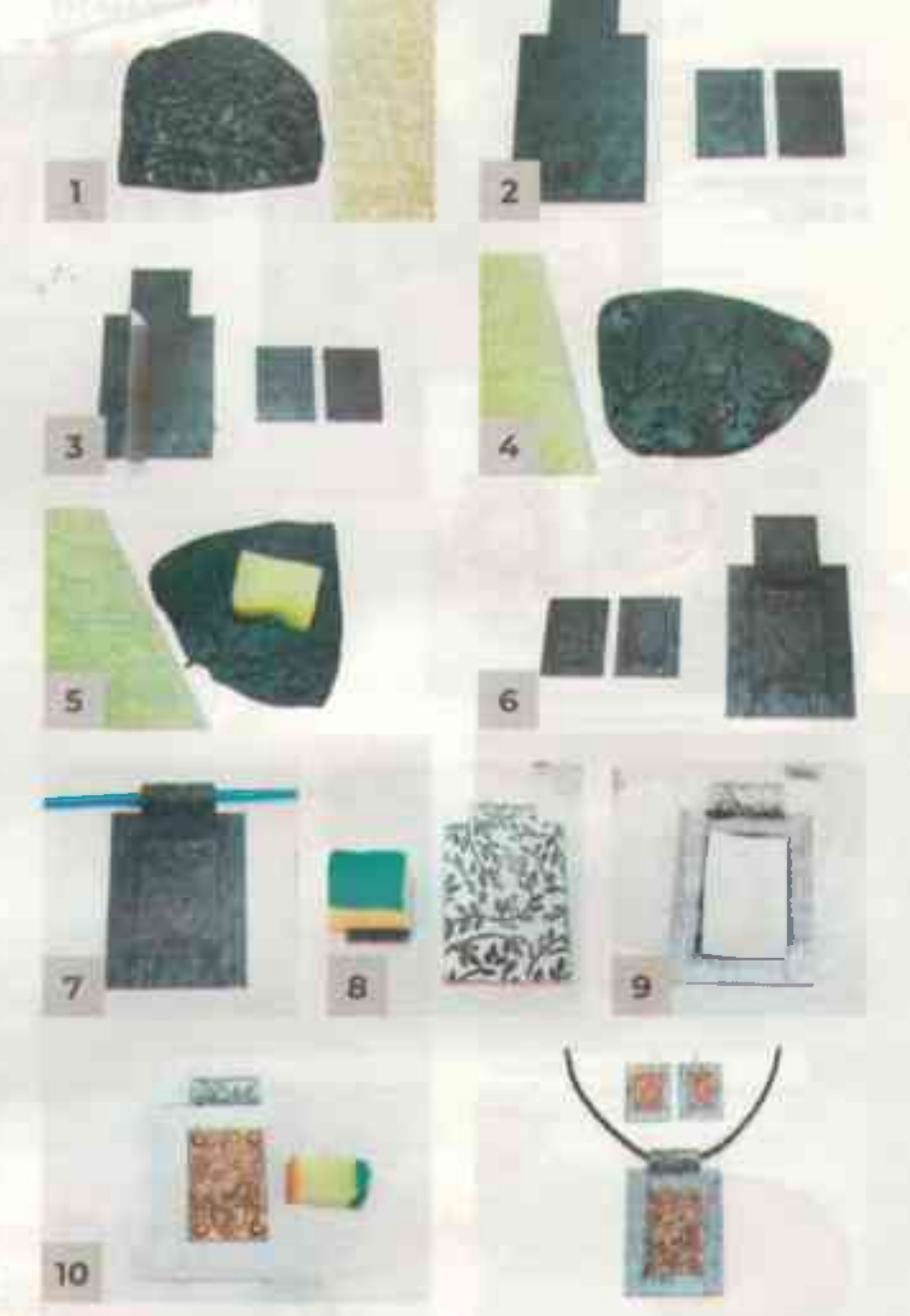

режках. Запекайте комплект 20-25 минут при температуре 110-120 °C.

8. На обратную сторону кулона и сережек кусочком губки нанесите серебряную акриловую краску.

9 Нанесите серебряную краску на лицевую сторону кулона и сережек, закрыв центральную часть кусочком бумаги.

10. Бронзовую акриловую краску нанесите другим кусочком губки на центральную часть, закрыв полосками бумаги края заготовок.

Когда краска высохнет, покройте комплект тонким слоем лака для полимерной глины и прикрепите. **фурнитуру** 

Комплект готов!